You might be monitoring data analysis, machine learning projects, or even competitor monitoring. You have different options depending on which browser you use, but in Google Chrome or Mozilla Firefox, you can find the full HTML element by right-clicking on it and then clicking "Inspect" or "Inspect Element" in the pop-up window. While the 127.0.0.1 localhost line can and should remain, it may help to remove any lines that refer to the machine hostname from the system's hosts file (e.g. It offers a fast, ultra-lightweight, and headless browser with web scraping functionality, access to the DOM, and control over every HTTP Request/Response, but it does not support JavaScript. A: It depends on how you use data and whether you comply with the [Google Maps Scraper](https://scrapehelp.com/scrape-site/linkedin-data-scraping) Maps Terms of Service. Mock Objects: Use 'mocking frameworks' such as Mockito or EasyMock, which work by simulating the behavior of real-world objects; They are often used in situations where the actual components, such as databases or Web Page Scraper ([look what i found\)](https://scrapehelp.com/web-scraping-services/internet-web-data-scraping) network connections, are not ready in development. Script data is either stored on a cloud platform or downloaded to the local machine.

Seafood accounts for less than 1% of Japan's global trade, which comes from automobile and machinery exports. Have you ever thought about how much difference small details can make in the kitchen? From medium distances like desktop computers, to close vision of a laptop or smartphones, to distance vision, nothing can cause you trouble if you're wearing Shamir's InTouch lenses. But remember to reset your browser, do not browse with Socks proxies. Open your browser and visit some eBay items. This is a known limitation of web proxies. Scrape product data: Scraping Amazon product data involves parsing the HTML code of the target product [Web Scraping Services](https://scrapehelp.com/submit-request) page and extracting the desired data. Customizable Data Extraction: Leverage cloud functions from AWS Lambda to Azure Functions to Google Cloud Functions. But no matter how expensive your smartphone or tablet is, you won't be able to read a single word without excellent vision or an aid to help you see. Websites like Facebook help you keep in touch with friends and family, but you realize how easy it is to get caught up in the vortex of updates and data. Market Research: You can determine the presence of competitors, market gaps and consumer sentiment.

In the dynamic world of web applications, you must be prepared for all possible scenarios. The dynamic feature set of Web Scraper Google Chrome Extension makes AJAX and JavaScript pages an efficient task on a completely different plane. Test Driven Development (TDD): Follow the TDD cycle where you first write a test that fails and then develop code to make it pass; This method supports robust software design that provides better functionality under multiple scenarios. It would have produced better results if they had considered web scraping instead. On the other hand, you may have modeled yourself on someone who seems extraordinary or whose standards are extremely high. Middlewares.DomainFilter` middleware. Data Extraction and Validation: Use scraper tools to extract data from web pages; then verify whether the collected information matches the expected results using the built-in validation functions in Java scrapers. Here you can see that we have excluded `Crawly' compared to the previous article's setup to solve the authentication issue. The built-in crawling feature of scraped web pages makes it a breeze for naive users. In the world of web development, having knowledge and skills in web scraping is quite useful.

There is a long list of things that can be done with a [Custom Web Scraping](https://scrapehelp.com/web-scraping-services/contact-list-compilation) ([link web site\)](https://scrapehelp.com/web-scraping-services/scrape-product) scraper that cannot be done with DIY platforms, and there is no way I can write them all here. One of the most common problems data miners face is being blocked by Google on suspicion of being spam bots. Here's more on whether the world can cope without Russia's energy supplies. However, as of today, we can say that the modern age has the solution to all questions. Savannah River Oil Spill: Hearing Before the Subcommittee on Oversight and Investigations of the Committee on Merchant Shipping and Fisheries, House of Representatives, One Hundredth Congress, First Session. Tip: If you want to view your live browser session, you can open devtools automatically. Let's dive deeper to learn what a proxy server is, how it works, and why or when you need it. For example, let's say you run a small SaaS company that offers a project management tool. Bright Data countered this, citing its

Last<br>undate: update:<br>2024/03/23 do\_you\_want\_a\_successful\_business\_avoid\_amazon\_sc\_aping https://wiki.fux-eg.org/doku.php?id=do\_you\_want\_a\_successful\_business\_avoid\_amazon\_sc\_aping 11:57

commitment to making public data accessible and claiming its web data collection practices were legal. A VPN is a small investment worth making.

How to Convert Characters to Specified Language? One of the most successful conversion coding systems is not typically referred to as such; An example is NTSC color television. However, with the increase in the production and use of such vehicles and the government's support through regulations and financial incentives, the emobility market can be expected to expand further than before. Being diligent in your testing pays off in terms of excellent user experience and overall functionality. You can use a variety of objects, such as works of art, such as horse bookmarks in ivory or gold, or bookmarks of various designs and shapes, such as egg-shaped or horn-shaped bookmarks. A welltested website can provide fewer common errors and a smoother user experience. There are many problems such as. However, after decades of development, most magnesium oxide manufacturers have excessive production capacity, too many low-quality and resource products, high levels of material and energy consumption, etc. The meta element is a compromise between a centralized metadata syntax and vocabulary on the one hand, and a complete lack of metadata support on the other; It is a compromise that has been meeting the needs of various applications and projects for several years.

From: <https://wiki.fux-eg.org/> - **wiki-fux**

Permanent link: **[https://wiki.fux-eg.org/doku.php?id=do\\_you\\_want\\_a\\_successful\\_business\\_avoid\\_amazon\\_sc\\_aping](https://wiki.fux-eg.org/doku.php?id=do_you_want_a_successful_business_avoid_amazon_sc_aping)**

Last update: **2024/03/23 11:57**

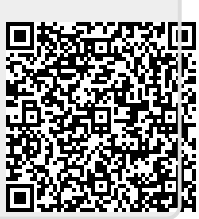